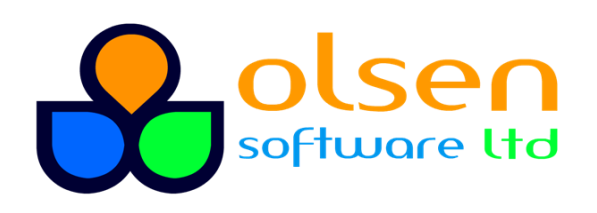

+44 7989 401397  $\blacksquare$  info@olsensoft.com

# Google Web Toolkit (GWT) Development (2 days)

### Course overview

With the advent of HTML5 and CSS3, developers often find themselves having to implement a lot of client-side JavaScript code. However, JavaScript is more complex than many people think, and it can be unproductive if you have a large amount of JavaScript to write.

Google Web Toolkit (GWT) offers a convenient solution if you are already familiar with Java. You can write your Web application entirely in Java, and get GWT to cross-compile the code into JavaScript. GWT is open-source and generates efficient and high-quality JavaScript code, without the pain. This course covers all the features you need to get productive using GWT.

## What you'll learn

- Creating Web applications using GWT
- Using GWT UI widgets and layouts
- Remote communication using GWT-RPC
- Using JavaScript Native Interface (JSNI)
- Creating Ajax-enabled web pages
- Internationalization

#### **Prerequisites**

- At least 6 months Java programming experience
- Familiarity with HTML and web development beneficial

## Course details

- Getting Started with GWT: Overview of GWT; Examples of GWT in popular web sites; GWT support for the Java class library; GWT capabilities and benefits
- Creating a GWT Application: GWT application structure; GWT modules; The starter entry-point class; The starter HTML host page; Running GWT applications
- Using GWT UI Widgets: Overview of GWT widgets; Creating GWT widgets; Laying out a page; Event handling interfaces; Implementing event handlers
- Remote Communication using GWT-RPC: GWT-RPC architecture; Asynchronous programming; GWT-RPC classes, interfaces, and annotations; Object marshalling; Implementing the client; Handling errors
- JavaScript Native Interface (JSNI): Overview of JSNI; Invoking a JSNI method; Overlaying objects; Wrapping third-party libraries
- GWT and Ajax: Overview of Ajax principles; GWT support for Ajax; Defining the service interface; Implementing the servlet class; Configuring the servlet; Enabling session state; Making a call from the client

 Globalization and Localization: Overview of internationalization in GWT; Bundles; Static string internationalization; Dynamic string internationalization; Dates, times, and currencies